**AutoCAD Crack [Latest] 2022**

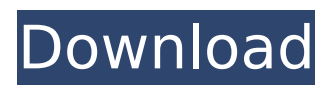

, and has a wide range of uses and capabilities, from drafting to simulation and 3D modeling, drafting to CAD software, engineering, architecture, computer-aided design, and documentation. AutoCAD is used by individuals and small firms to create drawings, models, and other 2D and 3D graphics. AutoCAD is the fourth-most-popular desktop app in the world, and the number one desktop app

# in the United States, according to StatCounter Global Stats. AutoCAD is a powerful piece of software that has earned its position as the leader in the CAD industry. At its core, it allows users to create 2D and 3D drawings by making the various lines, arcs, arcs, and polylines of shapes on the screen, or by combining 2D and 3D features and line patterns to create space, solids, and structure. AutoCAD can help you visualize the project you're working on,

# making it easier to figure out what your next move will be. AutoCAD is a software application that is available in desktop and mobile apps. As such, it can be installed in your home and office computer (known as a personal computer), and also can be used on an iPad, iPhone, Android tablet, or any other mobile device. Regardless of the version you choose, the basic functionality is the same. Using AutoCAD as

a drafting program, architects

# and engineers can create, modify, and document 3D building plans, drawings, and models. The program also enables you to visualize and animate your projects, play with your drawings in the real world, and work with other tools and software. History of AutoCAD , there were over 50 years of CAD history. In 1938, Dally Morgan was tasked with creating a drafting program at the Walt Disney company, where he created a fullfeatured drafting program

# named Eureka. Morgan went on to work at the military to help design the machine gun that would eventually be used in World War II. Fast forward to the early 1980s. The military had become dissatisfied with Eureka, so the Walt Disney Company discontinued the project. Eureka was a full-featured CAD program, but it was too complex for the average user. With this discontinuation, the end of the world for CAD came. The people who did

# CAD were thrown into the deep end of a new industry with no training. In 1982, the Walt Disney Company was looking

**AutoCAD**

2D sketching AutoCAD Cracked Accounts allows one to import and export 2D sketches. These are frequently used to create concept drawings of AutoCAD drawing, providing a starting point for drafting. Vector graphics AutoCAD supports importing

# and exporting vector graphics. These are rendered views of the geometric shapes in a drawing. Vector graphics are capable of providing the capability to switch between a human readable and a computer readable (such as a DXF or DWG) format. Batch graphics/2D/3D printing AutoCAD allows exporting drawings for digital printing and engraving. These files can be sent directly to a printer, and are not restricted to the default 'Export for Paper'

# setting. AutoCAD supports the Raster to Vector (R2V) conversion format. Dynamic annotations Dynamic annotations enable a user to insert objects in the current viewport based on a template (a 2D/3D drawing for example) with associated information (i.e. a name, a description, a cost for example). These objects can be placed in the drawing and then moved to any location, and if the drawing is subsequently saved the object can be moved with

the drawing. If the object is a static drawing, its location remains at the original insertion point. Dynamic annotations are available through the Dynamic Annotation Manager which can be accessed in the menu Tools>Dynamic Annotation Manager. This can be used to create and insert dynamic annotations. The Advanced Dynamic annotation toolbox is accessed from Tools>Advanced Dynamic Annotation Tools. This toolbox

# allows the creation of a number of annotations including: Dynamic Text (2D/3D) Dynamic Dimensions (2D/3D) Dynamic Layers (2D/3D) Custom Annotations (2D/3D) Dynamic Variables (2D/3D) Variable Overrides (2D/3D) Dynamic Blocks (2D/3D) Transform Dynamic Annotations (2D/3D) Data visualizations AutoCAD supports external data visualizations such as (3D, 2D, and time-based) scatterplots, network diagrams, and

force/torque analysis. All data visualizations are created through the visualization functions of the "Visualization" menu. The most common types of data visualizations are force/torque analysis, timebased analysis, and a variety of scatterplots. af5dca3d97

Open the input window and type the following text. Login to Autodesk Type your Autocad Key then hit enter Go to "File ->" and in the options menu select "View -> Masked view". Now type the following text: Login to Autodesk Then type your Autocad license key and hit enter. Save the selection to xyz. Now you can export the file by right clicking on "x" and selecting "Save as". Select "EPS" as the

your file in the "Import" window. On the left menu of "Import" select "Autodesk - Autocad" Select the file "xyz.eps" and click "Open" Select "Multiply" as the operation Click "OK" Select "File ->" and in the options menu select "View -> Transparency Mask" Select "None" for the opacity. Hit "OK" Then you can hit "File -> Save" Now you can close the "Import" window. Open the "EXPORT" window and select

format. Now you can open

"EPS" as the format. Open "Mask Set Key.zip" in a zip file software. Now you can import your mask into the "EXPORT" window. On the left menu select "Export - Multiply" Select the file "xyz\_mask.eps" and click "OK". Hit "OK" Select "File -> Save" Now you can close the "EXPORT" window. This doesn't happen very often, but I really wish some of these morons had their faces removed when they call in. I've already seen a few people trying to change the title and

# hide their previous posts. Don't you dare change the title! Maybe make a new one? Damn. I was going to make a new topic on this. So much drama here. I'll start a new thread. This thread is for bitching about the board admins who have the power to fix posts and close topics. There are a few people who are still here, and they should be targeted first. They basically ignore the people who are here daily and answer the question of where they

#### can find the gear at. They

**What's New in the AutoCAD?**

"Markup Import" is the process of incorporating notes, comments and changes to your drawings automatically, without additional drawing steps. With Markup Assist you can include the notes, comments, and changes you make to your drawings directly into your drawings. Microsoft added the Markup Import and Markup Assist feature to CAD software.

MSDN, Microsoft Education, and Microsoft Public Cloud will be the first Microsoft services to include this technology as part of its free AutoCAD subscription benefits. If you have a free subscription to AutoCAD and/or AutoCAD LT, now is a great time to turn on Markup Import and/or Markup Assist! You can also install Markup Import and Markup Assist from the Autodesk App Store. Visit this app store page and search for AutoCAD Markup Import and/or

# AutoCAD Markup Assist Smart Guides: Detect, display, and capture screen cuts and drillings, and use them to make accurate, reusable cuts and drillings. With Smart Guides, you can use the projected screen cuts and drillings in your drawing as reference points, or as cuts and drillings to help make accurate, reusable screen cuts and drillings. Use Smart Guides in an intuitive way by creating a new guide, or by converting the projected cut

to a new edge. You can also cut based on multiple criteria. By default, the newly created projected cut is projected as the guide line. It does not take any previous existing guides into account. You can, however, use the newly created projected cut as the guideline. You can apply projectable parameters to the cut. These are usually tied to a specific entity. For example, a dimension can be projected as a projectable parameter. To generate the cut: In the

# drawing, right-click the guide and select Project. Select the option to use the currently selected entity to project the cut. Select "Cut/Project" from the Context Menu to generate the cut/project. Smart Guides include an interactive guide indicator that has four main functions: Visualize and show the location of the cut ("Onscreen"). When a cut or drilling is displayed on-screen, the draw window border changes color to match the entity color and the edges of

the cut/drilling are highlighted to show that the cut/drilling has been projected onto the screen. A horizontal red line is **System Requirements:**

Specification: Player Name: Player Race: Player Class: Play Style: Player Loadout: Player Weapon: Player Gear: Player Armor: Player Overall Weapon Rating: Loot Items: Loot Armor: Loot Overall Weapon Rating: Player Tips: Loot Values: Chromu is an Action / RPG with a strong focus on Sandbox survival that can be played with a large group of players online. The objective is

# Related links:

<http://www.drbonesonline.com/?p=28902> <http://poetrykiosk.com/wp-content/uploads/2022/08/playhaz-2.pdf> <https://coleccionohistorias.com/2022/08/10/autocad-24-0-crack-pc-windows-updated-2022/> <http://buyfitnessequipments.com/?p=33630> [https://meinemarkemeingesicht.de/wp-content/uploads/2022/08/AutoCAD\\_\\_Crack\\_Download.pdf](https://meinemarkemeingesicht.de/wp-content/uploads/2022/08/AutoCAD__Crack_Download.pdf) [https://www.proeducationacademy.net/wp](https://www.proeducationacademy.net/wp-content/uploads/2022/08/AutoCAD_Crack___With_Registration_Code_For_Windows_2022.pdf)[content/uploads/2022/08/AutoCAD\\_Crack\\_\\_\\_With\\_Registration\\_Code\\_For\\_Windows\\_2022.pdf](https://www.proeducationacademy.net/wp-content/uploads/2022/08/AutoCAD_Crack___With_Registration_Code_For_Windows_2022.pdf) <https://healinghillary.com/autocad-crack-19/> <http://tuinfonavit.xyz/?p=35973> <https://bodhirajabs.com/autocad-2018-22-0-crack-license-key-full-free-april-2022/> <http://shoplidaire.fr/?p=185466> <https://earthoceanandairtravel.com/2022/08/10/autocad-20-0-activation-key-3264bit-final-2022/> <https://ameppa.org/wp-content/uploads/2022/08/aobrsta.pdf> <https://annesiret.com/wp-content/uploads/2022/08/AutoCAD-8.pdf> <https://formule-etudiante.com/wp-content/uploads/2022/08/chemadd.pdf>

<https://endlessflyt.com/autocad-23-1-with-serial-key-free/>